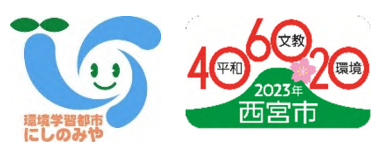

# 【環境学習都市宣言 20 周年記念事業】

市民自然調査 「ウォッチング!西宮の自然 × EWC いきものはっけん」の実施について

# 1.趣旨

市内にすむ生きものの様子を明らかにするとともに、身近な自然に対する関心を高めることを目 的としています。また、これまでの調査結果と比べることで、増えた生きもの、減った生きものなど を明らかにします。各所属におかれましては、職員やそのご家族の皆様にも是非ともご参加いた だきますよう、積極的なお声がけをお願いします。

# 2.実施内容

- ・実施内容:西宮市内で 43 種類の生きものを探してください。
- ・調査期間:2023 年 6 月頃~10 月 31 日まで
- ・調査報告〆切:2023 年 11 月 30 日午後 11 時 59 分まで
- ・対 象 者:誰でも参加できます。
- ・調査場所:西宮市内であればどこでも。
- ・提出方法:市民自然調査の特設ホームページからの入力を 基本とします。

43 種以外の生物については、同HP内の

別コンテンツからご報告いただきます。

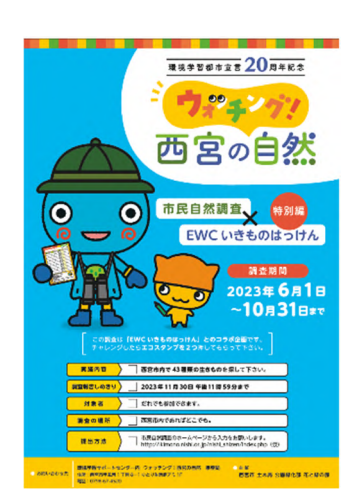

パンフレットイメージ ※校正中のものです

# 3.今回の市民自然調査の特徴

### (1)環境学習都市宣言 20 周年記念事業

今年度は環境学習都市宣言 20 周年の節目の年です。これを記念して、概ね 10 年周期 で実施してきました「にしのみや市民自然調査」を実施します。2013 (平成 25) 年度に は、小中学生を始め 7,074 名の市民参加がありました。

### (2)EWCエコカード活動(環境学習事業)とのコラボ事業

今回の調査は、小学生がEWCエコカード活動の一環として夏休みと冬休みに取り組んでい る「生きものはっけん活動」とタイアップして実施します。エコスタンプ対象活動となります。

# (3)児童、生徒用タブレットの「L-GATE」から活動参加が可能

市立小中学校の全児童・生徒に貸与されているタブレットの「L-GATE」から調査報告 ができるよう、教育委員会とも協議を行い、準備を進めています。

# (4)調査に参加すると「自分だけの生きもの図鑑」作成ツールが使える

西宮市で作成している生きものデータベースを使って、今回の調査対象生物だけではなく見 つけた生きもの全部を、「自分だけの生きもの図鑑」として卒業するまで継続して作り続けるこ とができます。

### (5)調査参加記念品(森林環境譲与税を活用)の贈呈

調査に参加した小学生には、森林整備や森林資源循環の大切さを理解してもらえるよ う、兵庫県産の木材を使った「みやたんデザイン」の記念品を贈呈する予定です。

## 4.その他

- (1)パンフレットは西宮市キャラクター"みやたん"をデザインした「たかいよしかず」氏 によるデザイン。
- (2)ホームページの特設コンテンツ内で、パンフレットデータや調査対象の生きものの特徴 や調査時の注意事項などの説明動画を見ることができます。
- (3)調査結果は、7月以降に順次ホームページ内で最新情報として経過を更新予定。

#### 5.広報計画

 ①小学校長会議及び中学校長会議(済) ②市長定例記者会見(5月 24 日) ③小中学校への案内(6月初旬) ④市政ニュース(6月 10 日号) ⑤その他、所管施設等での広報や Twitter、Garoon での庁内向け周知など(随時)

≪調査対象の生きもの≫ ★印は今回追加された生物です。

#### <まちなか>22 種

①アライグマ ②イエコウモリ ③イノシシ ④スズメ ⑤ツバメ ⑥コゲラ ⑦モズ ⑧ニホントカゲ ⑨ニホンヤモリ ⑩カタツムリ ⑪ダンゴムシ★ ⑫アオスジアゲハ ⑬アブラゼミ ⑭カブトムシ ⑮カマキリ ⑯キリギリス ⑰クビアカツヤカミキリ★ ⑱ベニシジミ ⑲モンシロチョウ ⑳セイタカアワダチソウ ㉑ツユクサ ㉒ヒガンバナ

<水辺>21 種

①ヌートリア ②カイツブリ ③カワセミ ④コアジサシ ⑤コサギ ⑥ハクセキレイ ⑦アカハライモリ ⑧ミシシッピアカミミガメ ⑨アユ ⑩オイカワ ⑪オオクチバス ⑫ギンブナ ⑬アメリカザリガニ ⑭カワニナ ⑮サワガニ ⑯オニヤンマ ⑰ゲンジボタル ⑱ミヤマアカネ ⑲ガマ ⑳オオカナダモ ㉑オオキンケイギク★

≪児童・生徒用タブレットの掲載イメージ≫

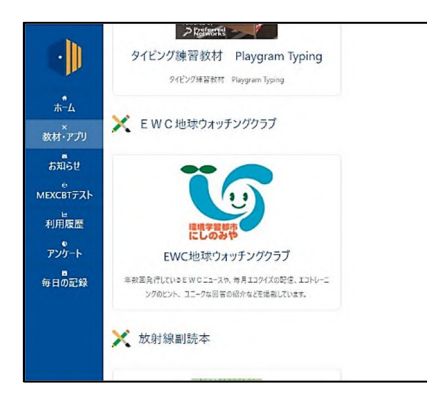

★L-Gate に市民自然調査 HP をリンク予定 ※写真は EWC 地球ウォッチングクラブ ★児童生徒端末へログイン ⇒児童生徒用ショートカット (※ショートカット集のフォルダ) ⇒L-Gate ⇒教材・アプリでHPにアクセスできます。